# NFC Windows Login System Kyle Badskey

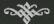

Instructor: Paul Lin

Advisors: Hongli Luo

Harold Broberg

Date: April 29, 2016

#### Presentation Outline

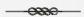

Summary Commands

Reproblem Statement How to Use

Requirements Revaluation

Reproject Code Conclusion

#### **Executive Summary**

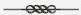

My project's goal was to allow a user to have an NFC chip with a unique code attached to it. This unique code would be linked with a set of keyboard commands that would sign in the user automatically thus making logging into a computer system a lot faster and easier without having to memorize any passwords

2

#### Executive Summary Cont.

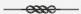

○ Four major operating requirements

⇔ Have a pre registered Near Field Communication (NFC) tag that is assigned to a given user ⇔ Detect the NFC tag by using an NFC tag reader ⇔ Authenticate the tag using an Arduino Leonardo with pre programmed user tags registered ⇔ Access the password prompt, enter the user's password, and hit 'Enter' to grant the user access to their account.

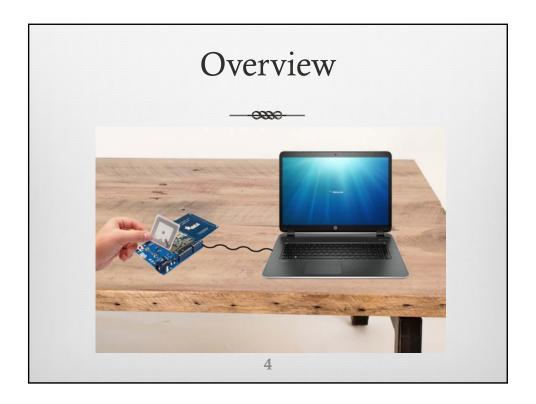

#### Problem Statement

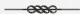

- ™ In 2012, a company called Janrain conducted a study about how many passwords the average American adult had to remember to login to online profiles.
- The study found that 58% of American adults they asked had to remember 5 or more passwords.

#### The Solution

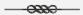

- Cut down on what we have to remember with material objects.
- A card with a unique code that you don't have to remember is a lot easier to work with than a password that could have to change every other month.
- NFCs are becoming a more common thing being used in the world around us.
- Real Example: Mobile Payments

6

# Goals of the Project

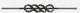

| Requirement Type | Requirement (Shall or Should statements)                                  | Verification<br>Method \$ | Date Verifie | Verification Report |
|------------------|---------------------------------------------------------------------------|---------------------------|--------------|---------------------|
| Operational      | System shall login users without use of a keyboard interface              | Demonstration             |              |                     |
| Operational      | System shall keep out unwanted users from accessing unauthoized computers | Test                      |              |                     |
| Functional       | System shall identify users with unique tags                              | Demonstration             |              |                     |
| Performance      | System shall log users in within 10 seconds of detection                  | Test                      |              |                     |
| Performance      | System shall detect wireless keys within 3 inches of receiver             | Test                      |              |                     |
| Physical         | System shall be portable for the user                                     | Inspection                |              |                     |
| Physical         | System shall use a Micro USB connector                                    | Inspection                |              |                     |
| Performance      | System shall store at least 20 users                                      | Demonstration             |              |                     |
| Enviornmental    | System shall have a master database with a master key                     | Inspection                |              |                     |

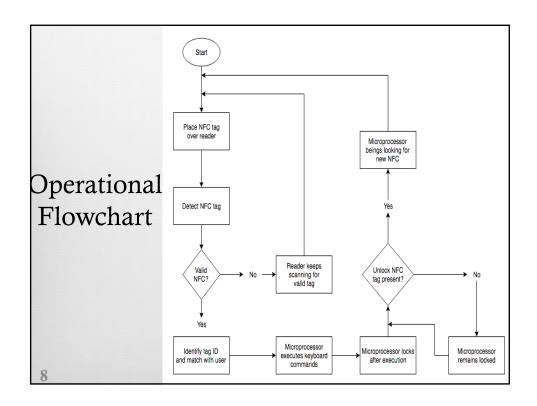

## Key Goal 1

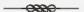

- System shall login users without the use of a keyboard interface.
  - Main objective of the system
  - Reliminate the need for having to memorize password

### Key Goal 2

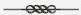

- System shall log users in within 10 seconds of detection
  - Must be fast to save time and be efficient
  - A user will find system annoying if slow

10

#### What's Needed?

- Arduino Leonardo
- The Leonardo model is best mostly for this for its keyboard and mouse emulation.

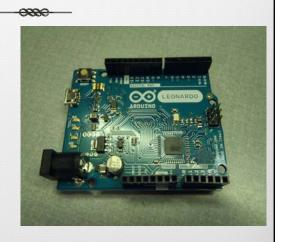

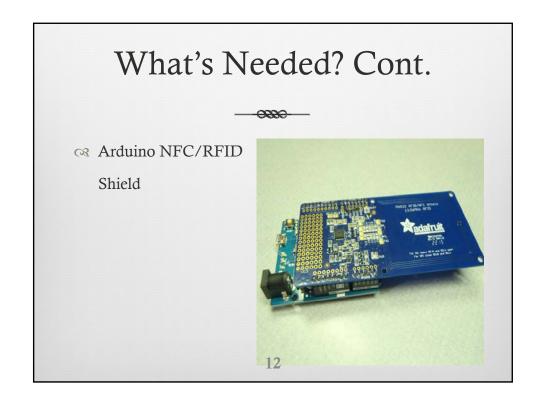

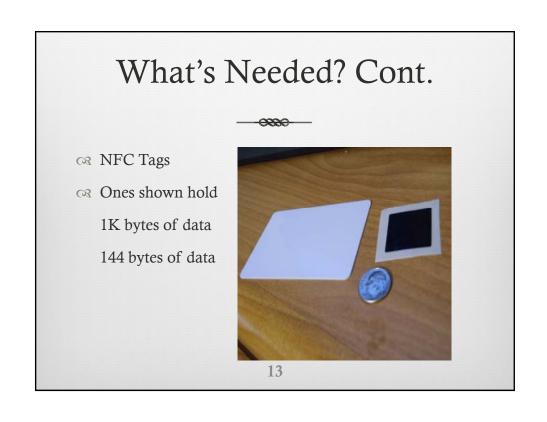

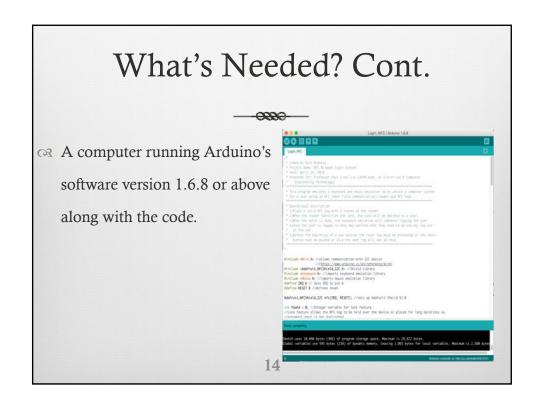

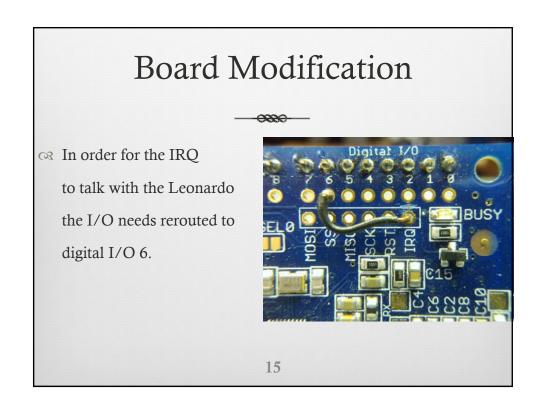

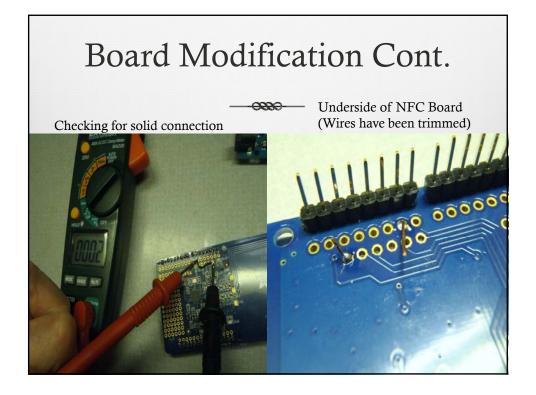

#### How to Use

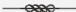

- 1. A user places a valid NFC tag within four inches of the NFC Shield that is connected to the Arduino Leonardo
- $^{\circ}$  2. The shield sends the tag ID to the Leonardo and if it matches an ID, the password code is sent to the attached computer.
- 3. The computer takes the code coming from the Leonardo through the USB and reads it as ASCII character inputs and executes those key commands.
- 4. The user will then be logged into the system within 10 seconds (pending speed of the computer or connected network)
- Solution 5. The NFC shield will then lock so no further input is brought in by the tag.

# Functional Block Diagram Power Source Data Monitor and Control - Validates NFC tag - Prevents unauthorized tags Receives digital keyboard signal - Inputs give key sequence Lock - After signal is input, the microcombole looks - Prevents further unwanted input from board 18

#### Project Code (Libraries)

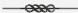

- #include <Wire.h> //allows communication with I2C device
- //(https://www.arduino.cc/en/reference/wire)
- #include <Adafruit\_NFCShield\_I2C.h> //Shield Library
- #include <Keyboard.h> //imports keyboard emulation library
- #include <Mouse.h> //imports mouse emulation library

#### Project Code (Setup)

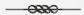

void setup() {
 // set up Serial 9600 bps
 Serial.begin(9600);
 // find Adafruit RFID/NFC shield
 nfc.begin();
 // configure board to read NFC tags
 nfc.SAMConfig();
 Keyboard.begin(); //initiate the Keyboard

20

#### Project Code (Variables)

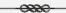

- unsigned digit = 0; //set value of digit to zero temporarily
- int found = 0; //Integer variable for lock feature
- int user = 0; //Integer variable identifying which ID was last used.
- □ uint8\_t identify; //Will hold ID of the NFC tag
- $\mathbb{R}$  uint8\_t uid[] = { 0, 0, 0, 0, 0, 0, 0, 0 }; // Buffer to store the returned UID
- uint8\_t uidLength; // Length of the UID (4 or 7 bytes depending on ISO14443A card type)
- identify = nfc.readPassiveTargetID(PN532\_MIFARE\_ISO14443A, uid, &uidLength);

# Project Code (Main Loop)

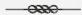

- void loop() { //Main loop function
- uint8\_t identify; //Will hold ID of the NFC tag
- uint8\_t uid[] = { 0, 0, 0, 0, 0, 0, 0 }; // Buffer to store
   the returned UID
- uint8\_t uidLength; // Length of the UID
- Serial.println("Waiting for valid NFC tag!"); //Prints on prompt "Waiting for valid NFC tag!"

22

# Project Code (Main Loop Cont.)

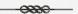

- identify = nfc.readPassiveTargetID(PN532\_MIFARE\_ISO14443 A, uid, &uidLength);
- uint32\_t cardID = 0; //Will be used to print out the card number that will be used as ID

# Project Code (Main Loop Cont.)

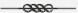

- if (identify) { //activates when identity has information, aka an NFC tag is present
- Serial.print("NFC tag #");
- //converts the UID into a variable number
- $\alpha$  cardID = uid[3];
- cardID <<= 8; cardID |= uid[2];
- $cardID \le 8$ ; cardID = uid[1];
- $\bowtie$  cardID <<= 8; cardID |= uid[0];
- Serial.println(cardID); //Prints the new cardID variable
- Serial.print(" detected"); //Prints the word "detected" at the end to complete the prompt

24

#### **Keyboard Commands**

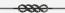

- //This code can be duplicated and manipulated for about 140 users, pending on password lengths
- $\alpha$  //if (found == 0){ Constant
- //if (cardID == 34445572) { change the value of cardID to card value given by Arduino Serial Monitor
- // if (user == #) Will use to determine where to put selection
- // Mouse.click(MOUSE\_LEFT); Use this for Windows
- // Keyboard.press(KEY\_LEFT\_CTRL); Use this for Windows 7
- // Keyboard.press(KEY\_LEFT\_ALT);
- // Keyboard.press(KEY\_DELETE);

# Keyboard Commands Cont.

```
// delay(1500); Constant
      // Keyboard.write('p'); Change the letters in the apostrophes
   to your password
          Keyboard.write('a');
03
          Keyboard.write('s');
63
          Keyboard.write('s');
          Keyboard.write('w');
03
          Keyboard.write('o');
          Keyboard.write('r');
03
          Keyboard.write('d');
03
          Keyboard.write(KEY_RETURN); Have this at the end
   after all characters have been entered
      // found = 1; Constant
03
                                                                             26
      // user = #; # = User ID
03
```

#### Evaluation

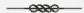

From what I wanted to achieve in the beginning on my original requirements table, my key design requirements have been tested and verified.

# Requirement Results

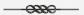

| Requirement (Shall or Should statements)                                  | • | Verification Method \$ | Date Verifie | Verification Repor |
|---------------------------------------------------------------------------|---|------------------------|--------------|--------------------|
| System shall login users without use of a keyboard interface              | Ť | Demonstration          | 20-Apr-16    | Passed             |
| System shall keep out unwanted users from accessing unauthoized computers |   | Test                   | 20-Apr-16    | Passed             |
| System shall identify users with unique tags                              |   | Demonstration          | 10-Apr-16    | Passed             |
| System shall log users in within 10 seconds of detection                  |   | Test                   | 20-Apr-16    | Passed             |
| System shall detect wireless keys within 3 inches of receiver             |   | Test                   | 10-Apr-16    | Passed             |
| System shall be portable for the user                                     |   | Inspection             | 15-Jan-16    | Passed             |
| System shall use a Micro USB connector                                    |   | Inspection             | 15-Jan-16    | Passed             |
| System shall store at least 20 users                                      |   | Demonstration          | 20-Apr-16    | Passed             |
| System shall have a master database with a master key                     |   | Inspection             | 20-Apr-16    | Passed             |
|                                                                           |   |                        |              |                    |

28

#### Conclusion

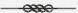

- This project was a success and I was able to create a way for users to be able to login to a computer system without having to use a keyboard at all or have to memorize a password.
- From this project I learned how to take an idea, develop the idea, and execute the idea to make the idea an actual product.

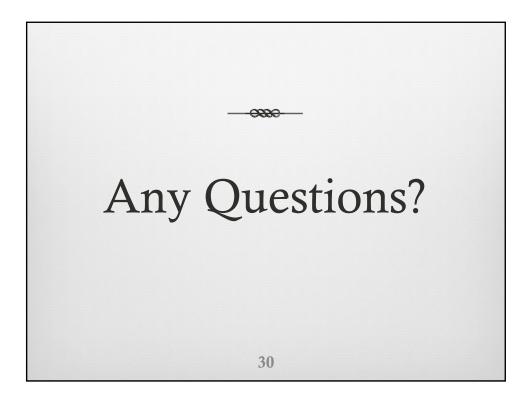

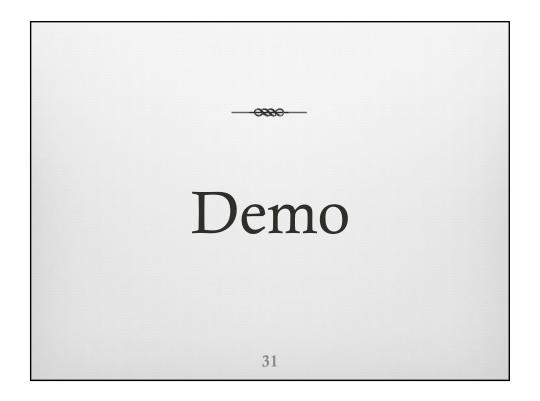